## Package 'tdROC'

December 13, 2023

Type Package

Title Nonparametric Estimation of Time-Dependent ROC, Brier Score, and Survival Difference from Right Censored Time-to-Event Data with or without Competing Risks

Version 2.0

Maintainer Xiaoyang Li <xli35@mdanderson.org>

Description The tdROC package facilitates the estimation of time-dependent ROC (Receiver Operating Characteristic) curves and the Area Under the time-dependent ROC Curve (AUC) in the context of survival data, accommodating scenarios with right censored data and the option to account for competing risks. In addition to the ROC/AUC estimation, the package also estimates time-dependent Brier score and survival difference. Confidence intervals of various estimated quantities can be obtained from bootstrap. The package also offers plotting functions for visualizing time-dependent ROC curves.

License MIT + file LICENSE

Encoding UTF-8

LazyData true

**Depends**  $R(>= 3.6.0)$ 

**Imports** survival  $(>= 3.4)$ , graphics  $(>= 4.2.2)$ , stats  $(>= 4.2.2)$ , Rcpp  $(>= 1.0.10)$ , magrittr  $(>= 2.0.3)$ 

LinkingTo Rcpp  $(>= 1.0.10)$ 

NeedsCompilation yes

RoxygenNote 7.2.3

Author Xiaoyang Li [aut, cre], Zhe Yin [aut], Liang Li [aut, ths]

Repository CRAN

Date/Publication 2023-12-13 09:50:02 UTC

## <span id="page-1-0"></span>R topics documented:

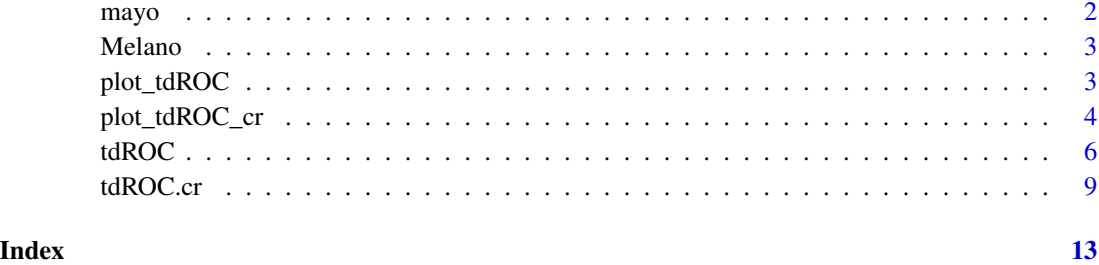

mayo *Example data: Mayo Data*

#### Description

This example dataset is included for illustration. The Mayo PBC data is publicly available and has been used in many statistical researches (e.g., Zheng and Heagerty 2005). This example dataset is a subset of the full PBC data.

#### Usage

data(mayo)

#### Format

A data frame with 312 observations and 4 variables:

time: event time or censoring time

censor : censoring indicator.

mayoscore4 and mayoscore5: derived from 4 and 5 covariates respectively.

#### References

Heagerty, P. J., & Zheng, Y. (2005). Survival model predictive accuracy and ROC curves. Biometrics, 61(1), 92-105.

#### Examples

data(mayo) head(mayo)

<span id="page-2-0"></span>

#### Description

This example dataset is included for illustration. The Melano data is publicly available. In 1962- 1977, 205 patients with malignant melanoma (skin cancer) had a radical operation performed at an academic medical center. At the end of the follow-up, 57 died from cancer, 14 died from other causes, and the other 134 patients were alive (censored). This example dataset illustrates the prediction accuracy of competing risk outcomes with baseline age and tumor thickness.

#### Usage

data(Melano)

#### Format

A data frame with 312 observations and 4 variables: time (event time/censoring), time), censor (censoring mayoscore4, mayoscore5. The two scores are derived from 4 and 5 covariates respectively.

#### References

Andersen, P. K. , & Skovgaard, L. T. (2010). Regression with linear predictors. New York, NY: Springer.

#### Examples

data(Melano) head(Melano)

plot\_tdROC *Plot the time-dependent ROC curve*

#### **Description**

This function reads in object returned by tdROC() and plot ROC curve for it.

#### Usage

```
plot_tdROC(
 x,
  1wd = 2,
  xlab = "1-specificity",
  ylab = "sensitivity",
  xlim = c(0, 1),
```

```
ylim = c(0, 1),main = "ROC curve",
 col = "black",abline = T,
  ...
\mathcal{E}
```
#### Arguments

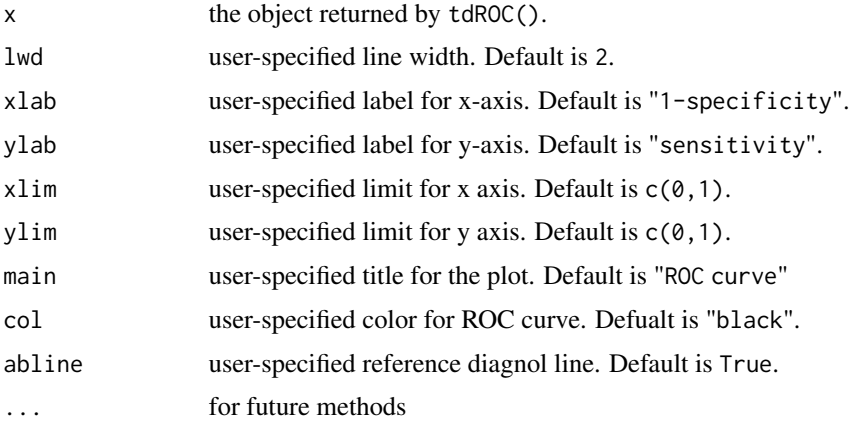

#### Value

Returns a plot of ROC curve. If the tdROC object comes with bootstrap result, then the ROC curve will be plotted with confidence interval.

#### Examples

```
library(survival)
data(mayo)
dat <- mayo[, c("time", "censor", "mayoscore5")]
fm <- tdROC(
 X = \text{dat$magoscore5}, Y = \text{dat$time}, \text{delta} = \text{dat$sensor},tau = 365 * 6, span = 0.1, nboot = 0, alpha = 0.05, n.grid = 1000, cut.off = 5:9
\lambda# plot the object "fm" from tdROC()
plot_tdROC(fm)
```
plot\_tdROC\_cr *Plot the time-dependent ROC curve with competing risk*

#### Description

This function reads in object returned by tdROC.cr() and plot ROC curve for it.

<span id="page-3-0"></span>

#### plot\_tdROC\_cr 5

#### Usage

```
plot_tdROC_cr(
  x,
  1wd = 2,
  xlab = "1-specificity",
 ylab = "sensitivity",
  xlim = c(0, 1),ylim = c(0, 1),col = c("red", "blue"),main = "ROC curve",
  abline = T,
  ...
)
```
#### Arguments

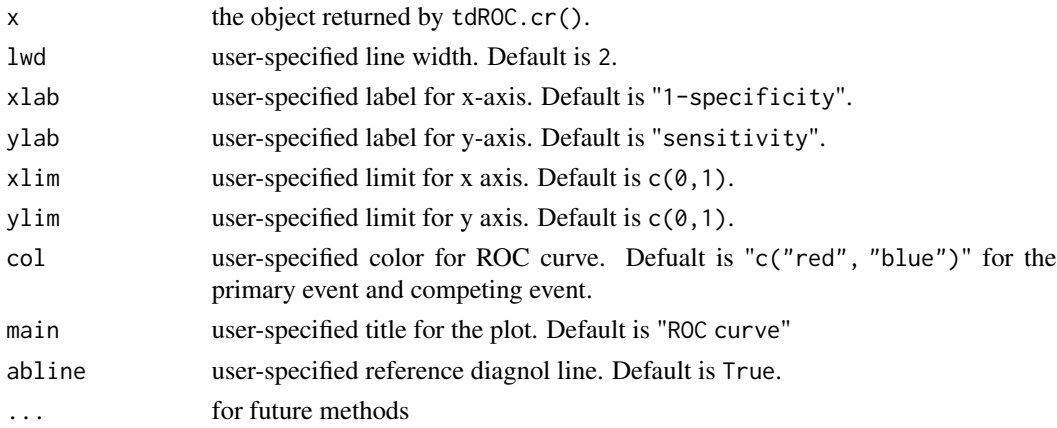

#### Value

Returns several plots of ROC curve. For competing risk data, there are two definitions of controls introduced by Zheng et al, which was listed below

Definition A:Case $k: T \leq \tau, \delta = k$ ; Control $A: (T > \tau) \cup (T \leq \tau \cap \delta \neq k)$ 

Definition B:Case $k : T \leq \tau, \delta = k$ ; Control $_B : (T > \tau)$ 

For more details about above two definitions, please read details of function tdROC.cr. If the tdROC.cr object comes without bootstrap result, the ROC curve for above two definitions will be plotted together and indicated by the specified col. If the tdROC.cr object with bootstrap result, one more ROC curve with confidence interval will be plotted for each definition.

#### References

Zheng Y, Cai T, Jin Y, Feng Z. Evaluating prognostic accuracy of biomarkers under competing risk. Biometrics. 2012;68(2):388-396. doi:10.1111/j.1541-0420.2011.01671.x

#### <span id="page-5-0"></span>Examples

```
library(survival)
data(Melano)
tdROC.cr_res <- tdROC.cr(
  X = Melano$thick, Y = Melano$time,delta = Melano$status, tau = 1800, nboot = 10
\lambdaplot_tdROC_cr(tdROC.cr_res)
```
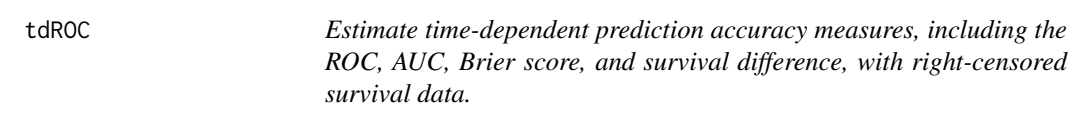

#### Description

This is a core function of the 'tdROC' package. It uses the nonparametric weights proposed by Li (Li et al., 2015) to estimate a number of time-dependent prediction accuracy measures for rightcensored survival outcomes, including ROC curve, AUC, Brier score, and survival difference. For each measure, the variance can be estimated through bootstrap resampling.

#### Usage

```
tdROC(
  X,
  Y,
  delta,
  tau,
  span = 0.1,
 h = NULL,type = "uniform",
  n.grid = 1000,X.min = NULL,
 X.max = NULL,cut.off = NULL,
  nboot = 0,
  alpha = 0.05,
  epsilon = NULL,
 method = "both",
  output = "both")
```
#### Arguments

X a numeric vector of risk score in the same length as Y and delta, such as biomarker or predicted probability. A higher value indicates higher risk of the

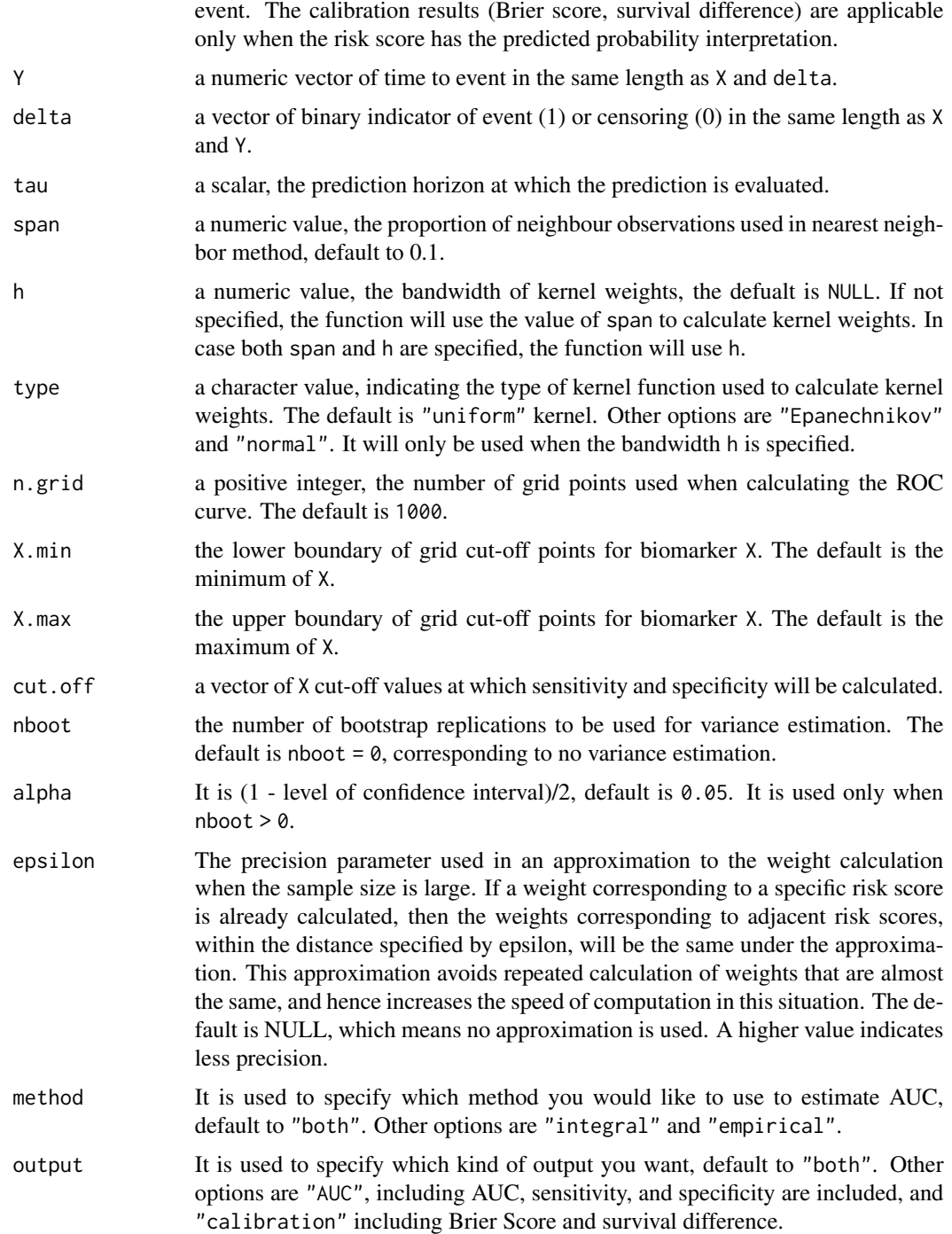

#### Details

This function takes the risk score value X, the time-to-event data Y and censoring indicator delta as input to estimate a number of time-dependent prediction accuracy measures for right-censored survival outcomes, including ROC curve, AUC, Brier score, and survival difference. The confidence intervals of above quantities will be estimated by bootstrap.

This function offer two options to estimate AUC. The first one make use of estimated sensitivity and specificity to calculate the AUC via trapezoidal integration by setting a series of cutoff point. The output will also include corresponding sensitivity and specificity for our plot function. The other one estimate AUC by the empirical estimator of the proportion of concordance pairs with proposed weight estimator (Li et al, 2015). These two methods will generate quite similar estimates. The option can be set by argument method.

We also include Brier Score and survival difference to evaluate the calibration metrics. Their definitions are included below. They can be estimated with the proposed conditional probability weight (Wu and Li, 2018). Both of them are measures to assess the accuracy of probabilistic predictions X. The calibration result makes sense only when the risk score X is a predicted probability, and should be ignored otherwise.

$$
Brier Score = E[1(T \le \tau, \delta = 1) - X]^2
$$

Survival difference =  $E[1(T \leq \tau, \delta = 1) - X]$ 

As mentioned in arguments, we introduced a small precision parameter epsilon to speed up the computation when the sample size is large. For each subject with a risk score,  $X_i$ , we assess whether there exists a previously processed grid point,  $X_{grid,m}$  where  $1 \leq m \leq j$ , within the proximity of  $X_i$  such that  $|X_i - X_{qrid,m}| < \epsilon$ . In the absence of such a point, we designate  $X_i$  as a new grid point,  $X_{grid,i+1}$ , and store the corresponding survfit object for subsequent weight estimation and mark it as a processed grid point. Conversely, if a previously processed grid point is found, we directly utilize the stored survfit object associated with it for weight calculation. Given that the most time-consuming step in our estimation process is the survfit computation, this method significantly reduces computing time without incurring notable bias especially when dealing with large sample sizes.

#### Value

Returns a list of the following items:

main\_res: a list of AUC.integral estimated by trapezoidal integration, AUC.empirical estimated by empirical estimator of the proportion of concordance pairs. and a data frame ROC with dimension (2+n.grid) x 3 with columns cut.off, sens, and spec.

calibration\_res: brier score and survival difference estimated based on the formula similar to Wu and Li (2018). When the risk score  $X$  is a biomarker value instead of a predicted cumulative incidence probability, the brier score and survival difference cannot be calculated. In this case, please disregard the calibration results.

boot\_res: a list of bootstrap results, including bAUC, bAUC2, bBS, bSurvDiff, bROC. For bAUC, bAUC2, bBS, bSurvDiff, each one is a list including corresponding mean, standard deviation, and confidence interval. bROC is a data frame with colomns sens.mean, sens.sd, sens.lower, sens.upper, spec.mean, spec.sd, spec.lower, spec.upper

#### <span id="page-8-0"></span>tdROC.cr 9

#### Examples

```
library(survival)
data(mayo)
dat <- mayo[, c("time", "censor", "mayoscore5")]
fm < -tdROC(X = \text{dat$magoscore5}, Y = \text{dat$time}, \text{delta} = \text{dat$censor},tau = 365 * 6, span = 0.1, nboot = 0, alpha = 0.05,
  n.grid = 1000, cut.off = 5:9
\lambda# In the following example, We use biomarker mayoscore5 to estimate predicted probability
# tipycally a monotone transformation function such as expit() is used to transform biomarker
# with range out of range into estimated probability between 0 and 1
expit \leftarrow function(x){ 1/(1+exp(-x)) }
tdROC(
  X = \text{expit}(\text{dat$magoscore5)}, Y = \text{dat$time}, delta = dat$censor,
  tau = 365 \times 6, span = 0.1, nboot = 0, alpha = 0.05,
  n.grid = 1000, cut.off = 5:9
\lambdatdROC(
  X = \text{expit}(\text{dat$magoscore5)}, Y = \text{dat$time}, \text{delta} = \text{dat$censor},tau = 365 \times 6, span = 0.1, nboot = 0, alpha = 0.05,
  n.grid = 1000, cut.off = 5:9, epsilon = 0.05
)
```
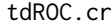

Estimate time-dependent prediction accuracy measures, including the *ROC, AUC, Brier score, and survival probability difference, with competing risk data.*

#### Description

This is a core function of the 'tdROC' package. It uses the nonparametric weights proposed by Wu (Wu and Li, 2018) to estimate a number of time-dependent prediction accuracy measures for rightcensored survival outcomes, including ROC curve, AUC, Brier score, and survival difference, with competing risk data. For each measure, the variance can be estimated through bootstrap resampling.

#### Usage

```
tdROC.cr(
 X,
  Y,
  delta,
  tau,
  span = 0.1,
  h = NULL,
```

```
type = "uniform",
 epsilon = 0.01,
 cut.off = NULL,
 n.grid = 1000,
 nboot = 0,
 alpha = 0.05,
 method = "both",output = "both"\mathcal{L}
```
## Arguments

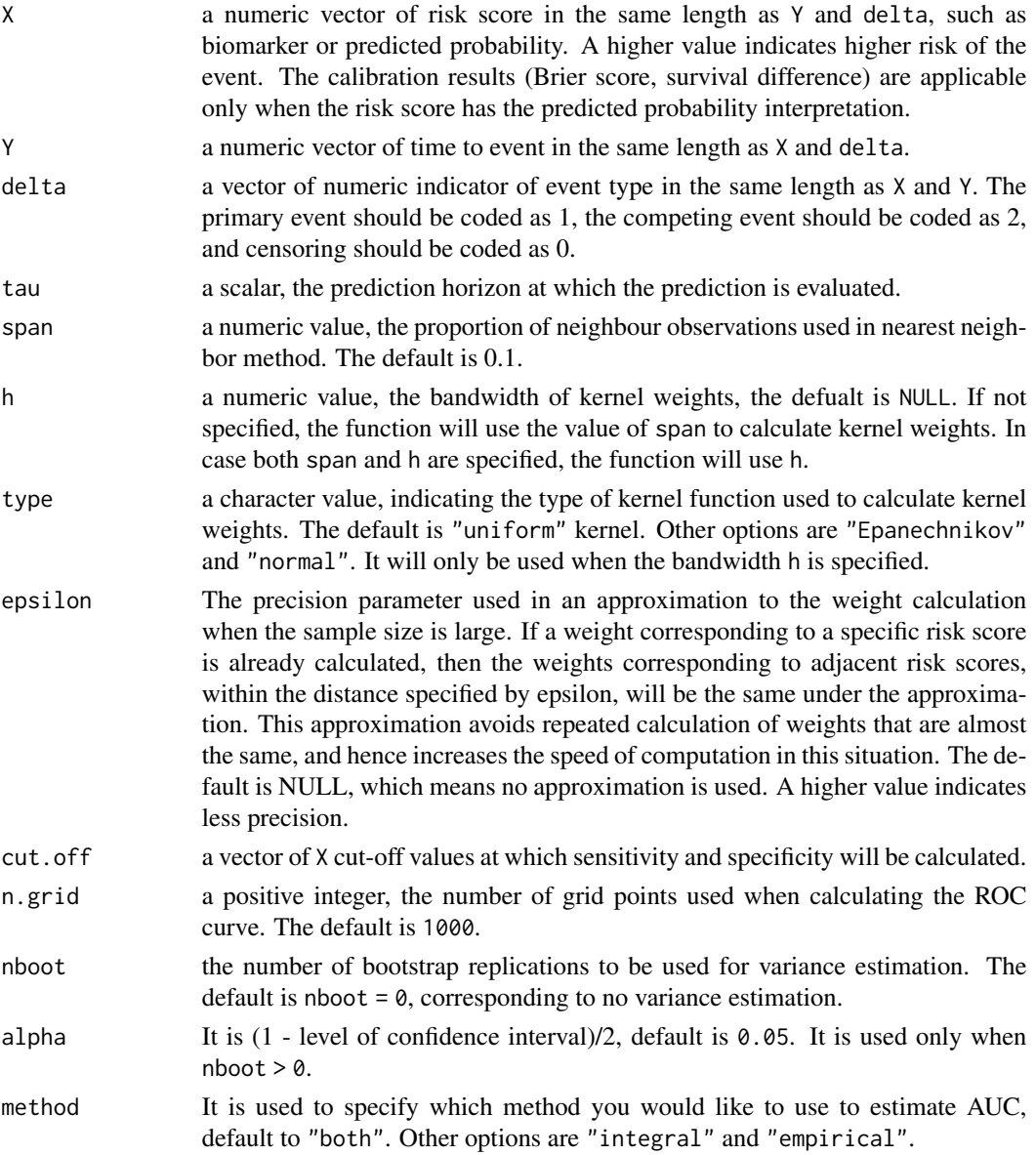

output It is used to specify which kind of output you want, default to "both". Other options are "AUC", including AUC, sensitivity, and specificity are included, and "calibration" including Brier Score and survival difference.

#### Details

This function takes the risk score value X, the time-to-event data Y and censoring indicator delta as input to estimate a number of time-dependent prediction accuracy measures for survival outcomes, including ROC curve, AUC, Brier score, and survival difference, with competing risk. The confidence intervals of above quantities are estimated by bootstrap.

For competing risk data, there are two definition of controls introduced by Zheng et al, which are listed below

Definition A:Case $k: T \leq \tau, \delta = k$ ; Control $A: (T > \tau) \cup (T \leq \tau \cap \delta \neq k)$ 

Definition B:Casek :  $T \leq \tau$ ,  $\delta = k$ ; Control<sub>B</sub> :  $(T > \tau)$ 

Based on the definition A, both the event-free subjects and subjects who experience other competing events were included as controls. While definition B include only event-free subjects. This function offers two options to estimate AUC. The first one make use of estimated sensitivity and specificity to calculate the AUC via trapezoidal integration by setting a series of cutoff point. For the two different definition, we separately calculate the sensitivity, specificity and AUC. The output will also include the sensitivities and specificities for our plot function. The other one estimates AUC by the empirical estimator of the proportion of concordance pairs with proposed weight estimator (Wu and Li, 2018). These two methods generate quite similar estimates. The option can be set by the argument method.

In addition to the above prediction measures, we include Brier Score and survival difference to evaluate the calibration metrics. Their definitions are included below. They can be estimated with the proposed conditional probability weight (Wu and Li, 2018). Both of them are measures to assess the accuracy of probabilistic predictions X. The calibration result makes sense only when the risk score X is a predicted probability, and should be ignored otherwise.

Brier Score =  $E[1(T \leq \tau, \delta = 1) - X]^2$ 

Survival difference =  $E[1(T \leq \tau, \delta = 1) - X]$ 

This function uses the same approximation as tdROC with the argument epsilon

#### Value

Returns a list of the following items:

main\_res: a list of AUC.A.integral estimated by trapezoidal integration for definition A, AUC.A.empirical estimated by empirical estimator for definition A, AUC.B.integral estimated by trapezoidal integration for definition B, AUC.B.empirical estimated by empirical estimator for definition B, and a data frame ROC with dimension (2+n.grid) x 4 with columns cut.off, sens, specA and specB.

calibration\_res: brier score and survival difference estimated based on the formula similar to Wu and Li (2018). When the risk score X is a biomarker value instead of a predicted cumulative incidence probability, the brier score and survival difference cannot be calculated. In this case, please disregard the calibration results.

boot\_res: a list of bootstrap results, including bAUC.A.integral, bAUC.A.empirical, bAUC.B.integral, bAUC.B.empirical, bBS, bSurvDiff, bROC. For bAUC.A.integral, bAUC.A.empirical, bAUC.B.integral, bAUC.B.empirical, bBS, bSurvDiff, each one is a list including corresponding mean, standard deviation, confidence interval. bROC is a data frame with colomns sens.mean, sens.sd, sens.lower, sens.upper, specA.mean, specA.sd, specA.lower, specA.upper, specB.mean, specB.sd, specB.lower, specB.upper

#### References

Zheng Y, Cai T, Jin Y, Feng Z. Evaluating prognostic accuracy of biomarkers under competing risk. Biometrics. 2012;68(2):388-396. doi:10.1111/j.1541-0420.2011.01671.x

#### Examples

```
library(survival)
data(Melano)
expit \leftarrow function(x){ 1/(1+exp(-x)) }
tdROC.cr(X = expit(Melano$thick) , Y = Melano$time, delta = Melano$status, tau = 1800, nboot = 10)
```
# <span id="page-12-0"></span>Index

∗ datasets mayo, [2](#page-1-0) Melano, [3](#page-2-0) mayo, [2](#page-1-0) Melano, [3](#page-2-0) plot\_tdROC, [3](#page-2-0) plot\_tdROC\_cr, [4](#page-3-0) tdROC, [6](#page-5-0) tdROC.cr, [9](#page-8-0)